$\blacksquare$  $F\text{M}$ 

aaaaaaaaaaaaaaaaaaaaaaaaaaaaaaaaaaaaaaaaaaa aaaaaaaaaaaaaaaaaaaaaaaaaaaaaaaaaaaaaaa

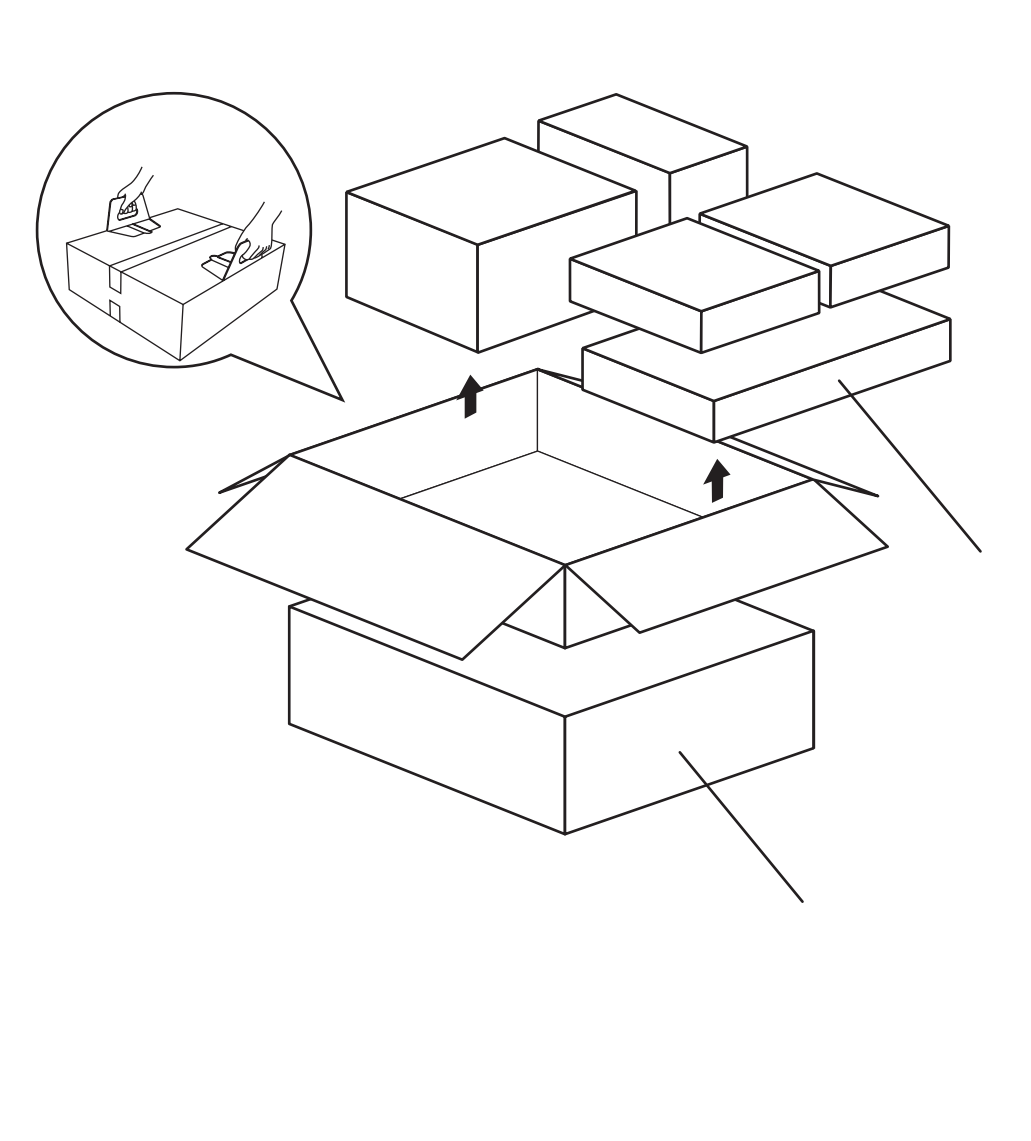

.CD-ROM

**•**

**•**

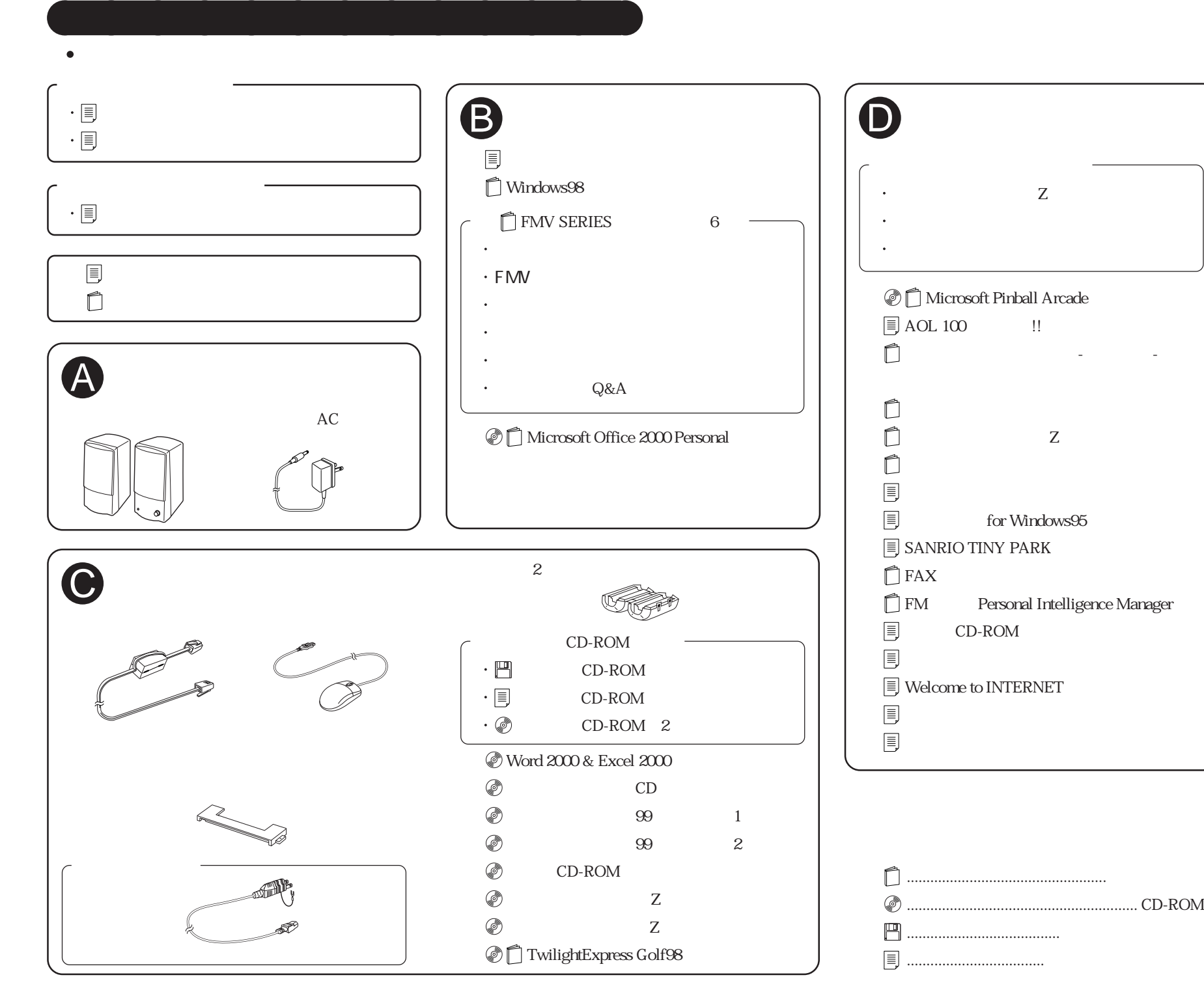

B3FH-A504-01-00

## FMV-DESKPOWER M/45L,M/40L Office 2000 Personal Word 2000